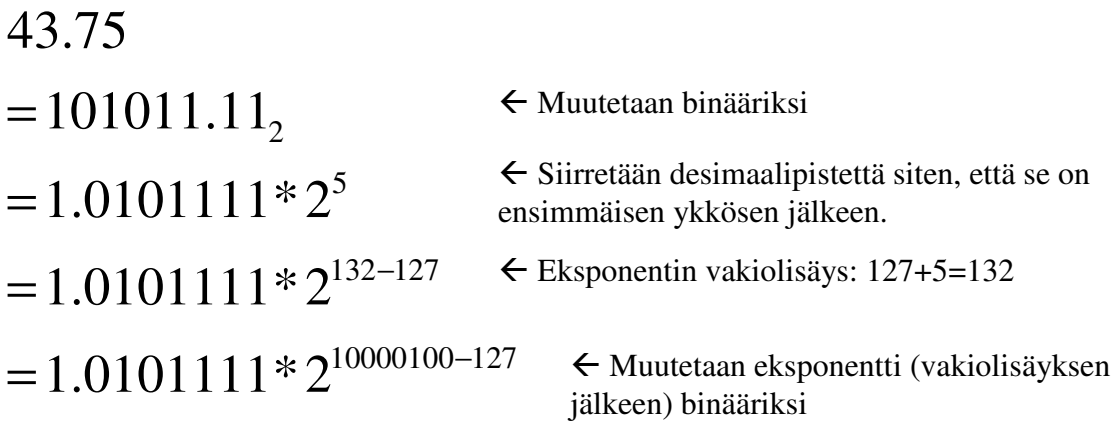

Ja lopuksi saadaan seuraava liukulukuesitys 32 bittisessä IEEE standardin mukaisessa muodossa.:

- S Eksp. Mantissa
- 0 | 10000100 | 0101111 0000000000000000

Huomioi, että IEEE liukulukustandardissa "kokonaisosa" bitti häviää, koska sen oletetaan aina olevan 1. Täten mantissa alkaa 0101111, koska luku on (1).0101111. Ja loput täytetään nollilla.

Ja käydäänpä harjoituksen vuoksi laskuharjoitusten 4 tehtävä 2d läpi samalla tavalla:

5.1

## $= 101.000110011001100110011$

- $= 1.01000110011001100110011*2<sup>2</sup>$
- $= 1.01000110011001100110011*2^{129-127}$

## $= 1.01000110011001100110011*2^{10000001-127}$

Tässähän luvun binääriesitys jatkuu "0011" syklisenä loputtomiin, joten katkaisemme kun meillä on 24 numeroa (mantissaanhan mahtuu vain 23 bittiä, ja se ensimmäinen ykkönen häviää pois!).

Tällöin saadaan esitys

S Eksp. Mantissa 0|100 0000 1|010 0011 0011 0011 0011 0011, joka on heksana  $4 \t 0 \t A \t 3 \t 3 \t 3 \t 3 \t 3 \t , aivan kuten malliratkaisussa. \n $\odot$$